## SAP ABAP table T7UNAAP\_INFO {AAP Table for not relevant Infotype(s)}

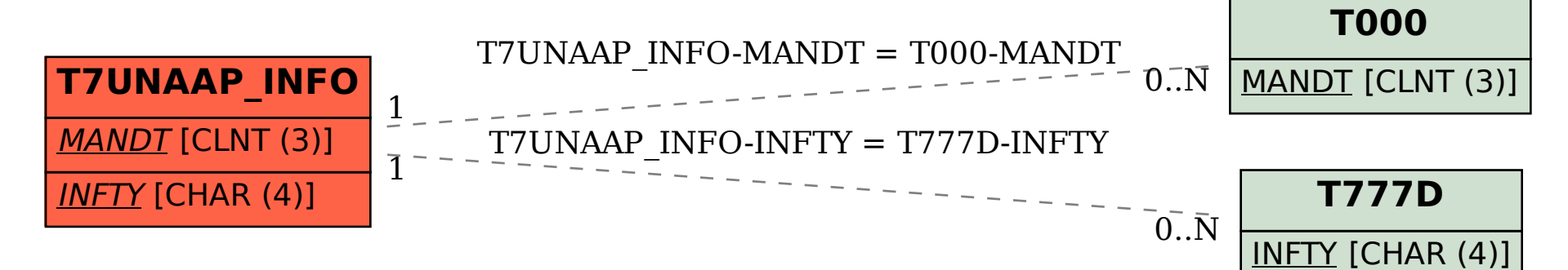